<span id="page-0-0"></span>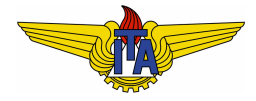

# **Instituto Tecnológico de Aeronáutica**

Divisão de Engenharia Eletrônica Departamento de Sistemas e Controle São José dos Campos, São Paulo, Brasil

# Aula 2 - Modelos matemáticos de sistemas

Rubens J M Afonso

EES-10: Sistemas de Controle I

22 de fevereiro de 2018

# Modelos de sistemas dinâmicos a tempo contínuo

Usaremos a Equação Diferencial Ordinária (EDO) a coeficientes constantes relacionando a saída  $y(t)$  à entrada  $u(t)$ , que pode ser escrita como:

$$
\sum_{i=0}^{n} \alpha_i \frac{d^i y(t)}{dt^i} = \sum_{k=0}^{m} \beta_k \frac{d^k u(t)}{dt^k}, \ n \ge m \tag{1}
$$

#### **Observação 1.**

*Muitas vezes vamos reescalonar a equac¸ao˜* [\(1\)](#page-1-0)*, dividindo ambos os lados por* α*n, para que o coeficiente do termo de mais alta ordem seja unitario. ´*

<span id="page-1-0"></span>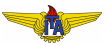

# Sistemas próprios e estritamente próprios

- Requisito  $n \ge m \to$  causalidade do sistema: a saída y em um dado instante  $t_0$  não pode depender da entrada  $u(t)$  para  $t > t_0$ .
- $\bullet$  Quando  $n \ge m$  o sistema é dito **próprio**;
- $\bullet$  Caso  $n > m$ , o sistema é chamado **estritamente próprio**, pois *y*( $t_0$ ) depende exclusivamente de  $u(t)$ ,  $t < t_0$ .

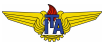

# Linearidade

Sejam as saídas  $y_1(t)$  e  $y_2(t)$  relacionadas às entradas  $u_1(t)$  e  $u_2(t)$ , respectivamente

$$
\sum_{i=0}^{n} \alpha_i \frac{d^i y_1(t)}{dt^i} = \sum_{k=0}^{m} \beta_k \frac{d^k u_1(t)}{dt^k}
$$
\n(2)\n
$$
\sum_{i=0}^{n} \alpha_i \frac{d^i y_2(t)}{dt^i} = \sum_{k=0}^{m} \beta_k \frac{d^k u_2(t)}{dt^k},
$$

então a saída  $y(t)$  para uma entrada  $u(t) = \gamma_1 u_1(t) + \gamma_2 u_2(t)$  obedece:

$$
\sum_{i=0}^{n} \alpha_{i} \frac{d^{i} y(t)}{dt^{i}} = \sum_{k=0}^{m} \beta_{k} \frac{d^{k} u(t)}{dt^{k}} = \sum_{k=0}^{m} \beta_{k} \frac{d^{k} [\gamma_{1} u_{1}(t) + \gamma_{2} u_{2}(t)]}{dt^{k}} = (4)
$$
\n
$$
= \sum_{k=0}^{m} \beta_{k} \gamma_{1} \frac{d^{k} u_{1}(t)}{dt^{k}} + \sum_{k=0}^{m} \beta_{k} \gamma_{2} \frac{d^{k} u_{2}(t)}{dt^{k}} = \gamma_{1} \sum_{k=0}^{m} \beta_{k} \frac{d^{k} u_{1}(t)}{dt^{k}} + \gamma_{2} \sum_{k=0}^{m} \beta_{k} \frac{d^{k} u_{2}(t)}{dt^{k}}.
$$
\nEntão, a solução  $y = \gamma_{1} y_{1} + \gamma_{2} y_{2}$  é, de fato, solução da EDO.

Rubens J M Afonso Modelos matemáticos de sistemas

# Invariância no Tempo

Seja a saída  $y(t)$  resultado da aplicação da entrada  $u(t)$  ao sistema da equação [\(1\)](#page-1-0), então, se aplicarmos a entrada  $u(t - t_0)$  (entrada  $u$ atrasada de  $t_0$  unidades de tempo), a saída obedecerá:

$$
\sum_{i=0}^{n} \alpha_i \frac{d^i y_d(t)}{dt^i} = \sum_{k=0}^{m} \beta_k \frac{d^k u(t - t_0)}{dt^k}
$$
(5)

Realizando a mudança de variável  $\tau = t - t_0$ , tem-se que  $\frac{d^k u(t-t_0)}{dt^k} = \frac{d^k u(\tau)}{d\tau^k}$  $\frac{u(v)}{dv^k}$ , donde:

$$
\sum_{i=0}^{n} \alpha_i \frac{d^i y_d(t)}{dt^i} = \sum_{k=0}^{m} \beta_k \frac{d^k u(\tau)}{d\tau^k} = \sum_{i=0}^{n} \alpha_i \frac{d^i y(\tau)}{d\tau^i}
$$
(6)

Desta forma  $y_d(t) = y(\tau) = y(t - t_0)$ , i. e., a saída  $y_d$  para entrada atrasada de  $t_0$  unidades de tempo é a saída y atrasada de  $t_0$  unidades de tempo que o sistema apresenta à entrada  $u(t)$  sem atraso.

# Obtenção de modelos matemáticos de sistemas dinâmicos

Os modelos matemáticos podem ser obtidos, grosso modo, de três maneiras diferentes:

- $\bullet$  mediante a aplicação de leis físicas, tais como as leis de Newton para o movimento, leis de Kirchhoff para circuitos elétricos, leis da termodinâmica, etc.;
- <sup>2</sup> mediante ensaios práticos com o sistema, levantando suas características, como resposta a entradas conhecidas (degrau unitário, rampa, parábola) e reposta em frequência;
- <sup>3</sup> um misto dos dois primeiros.

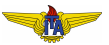

# Obtenção de modelos matemáticos por meio de leis físicas

Leis físicas relacionam as grandezas em sistemas por meio de equações e permitem obter as relações entre as variáveis.

#### **Example 1.**

<span id="page-6-0"></span>Seja o circuito mostrado a seguir, em que a entrada é a tensão  $v_i$  da fonte e a saída é a tensão  $v<sub>o</sub>$  entre os terminais do resistor  $R<sub>2</sub>$ , vamos obter o modelo na forma de equação diferencial.

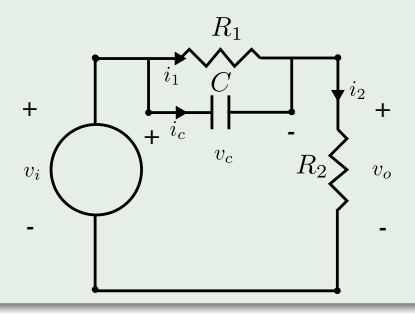

## Exemplo 1 - continuação

## Das Leis de Kirchhoff, têm-se:

<span id="page-7-4"></span>
$$
v_o + v_c - v_i = 0 \tag{7}
$$

<span id="page-7-3"></span>
$$
i_1 + i_c - i_2 = 0 \tag{8}
$$

Adicionalmente, das equações dos elementos:

<span id="page-7-0"></span>
$$
v_o = R_2 i_2 \tag{9}
$$

$$
v_c = R_1 i_1 \tag{10}
$$

<span id="page-7-2"></span><span id="page-7-1"></span>
$$
i_c = C \frac{dv_c}{dt} \tag{11}
$$

Substituindo as correntes de [\(9\)](#page-7-0), [\(10\)](#page-7-1) e [\(11\)](#page-7-2) em [\(8\)](#page-7-3):

<span id="page-7-5"></span>
$$
\frac{v_c}{R_1} + C \frac{dv_c}{dt} - \frac{v_o}{R_2} = 0
$$
 (12)

#### Exemplo 1 - continuação

Agora, usando [\(7\)](#page-7-4) para eliminar *v<sup>c</sup>* de [\(12\)](#page-7-5):

$$
\frac{v_i}{R_1} - \frac{v_o}{R_1} + C\frac{dv_i}{dt} - C\frac{dv_o}{dt} - \frac{v_o}{R_2} = 0
$$
 (13)

Identificando a saída  $y = v<sub>o</sub>$  e a entrada  $u = v<sub>i</sub>$  e dividindo todos os termos por *C*, obtém-se:

$$
\frac{dy}{dt} + \frac{R_1 + R_2}{R_1 R_2 C} y = \frac{du}{dt} + \frac{1}{R_1 C} u \tag{14}
$$

Neste exemplo têm-se  $n = m = 1$ , i. e., o sistema é próprio e  $\alpha_1 = 1$ ,  $\alpha_0 = \frac{R_1+R_2}{R_1R_2C}$ *R*<sub>1</sub>*R*<sub>2</sub>*C*</sub>, β<sub>1</sub> = 1 e β<sub>0</sub> =  $\frac{1}{R_1 C}$ .

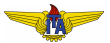

#### **Observação 2.**

*Alem das leis de Kirchhoff, foram fundamentais para a obtenc¸ ´ ao do ˜ modelo no exemplo [1](#page-6-0) as equac¸oes relacionado as vari ˜ aveis (tens ´ oes ˜ e correntes) nos elementos do circuito (resistores R*<sup>1</sup> *e R*<sup>2</sup> *e capacitor C).*

#### **Observação 3.**

*O modelo obtido e LIT (EDO a coeficientes constantes). ´*

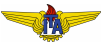

# Modelos de sistemas mecânicos obtidos por meio da equação de Lagrange

Os dois exemplos a seguir mostram a aplicação de leis físicas (equação de Lagrange) para obter modelos de sistemas mecânicos. A equação de Lagrange é:

<span id="page-10-0"></span>
$$
\frac{d}{dt}\frac{\partial T}{\partial \dot{q}} - \frac{\partial T}{\partial q} = -\frac{\partial V}{\partial q},\tag{15}
$$

em que  $T$  é a energia cinética,  $V$  é a energia potencial,  $q$  é a coordenada generalizada e  $\dot{q} = \frac{dq}{dt}$ .

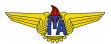

#### **Example 2.**

<span id="page-11-0"></span>**Massa pontual em um arco girante vertical**. Suponha que uma massa pontual *m* seja livre para deslizar sobre um arco de raio *a* que gira em torno de um eixo vertical com velocidade constante ω. Determine a dinâmica do ângulo  $\theta$  que o raio unindo a massa ao centro do aro forma com o eixo vertical, como na figura a seguir.

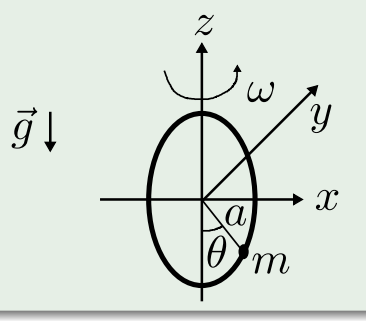

Nesse caso, têm-se as seguintes equações para as posições:

$$
x = a \operatorname{sen}(\theta) \cos(\omega t) \tag{16}
$$

$$
y = a \operatorname{sen}(\theta) \operatorname{sen}(\omega t) \tag{17}
$$

$$
z = -a\cos(\theta) \tag{18}
$$

em que  $q = \theta$  é a coordenada generalizada. Derivando com respeito ao tempo:

$$
\dot{x} = a \left[ \dot{\theta} \cos(\theta) \cos(\omega t) - \omega \sin(\theta) \sin(\omega t) \right]
$$
 (19)

$$
\dot{y} = a \left[ \dot{\theta} \cos(\theta) \sin(\omega t) + \omega \sin(\theta) \cos(\omega t) \right]
$$
 (20)

$$
\dot{z} = a\dot{\theta}\operatorname{sen}(\theta) \tag{21}
$$

A energia cinética é:

$$
T = \frac{m}{2} \left[ \dot{x}^2 + \dot{y}^2 + \dot{z}^2 \right] = \frac{ma^2}{2} \left[ \dot{\theta}^2 + \omega^2 \operatorname{sen}^2(\theta) \right]
$$
 (22)

Donde:

$$
\frac{\partial T}{\partial \theta} = ma^2 \omega^2 \operatorname{sen}(\theta) \cos(\theta) = \frac{m}{2} a^2 \omega^2 \operatorname{sen}(2\theta)
$$
(23)  

$$
\frac{\partial T}{\partial \dot{\theta}} = ma^2 \dot{\theta}
$$
(24)  

$$
\frac{d}{dt} \frac{\partial T}{\partial \dot{\theta}} = ma^2 \ddot{\theta}
$$
(25)

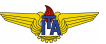

A energia potencial, por sua vez, é:

$$
V = mgh = mga [1 - \cos(\theta)] \tag{26}
$$

donde:

$$
\frac{\partial V}{\partial \theta} = mga \operatorname{sen}(\theta) \tag{27}
$$

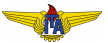

Usando a Equação de Lagrange [\(15\)](#page-10-0):

$$
ma^2\ddot{\theta} - \frac{m}{2}a^2\omega^2 \operatorname{sen}(2\theta) = -mga \operatorname{sen}(\theta)
$$
 (28)

Reordenando os termos:

<span id="page-15-0"></span>
$$
\ddot{\theta} = \frac{\omega^2}{2} \operatorname{sen}(2\theta) - \frac{g}{a} \operatorname{sen}(\theta)
$$
 (29)

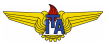

Usando a Equação de Lagrange [\(15\)](#page-10-0):

$$
ma^2\ddot{\theta} - \frac{m}{2}a^2\omega^2 \operatorname{sen}(2\theta) = -mga \operatorname{sen}(\theta)
$$
 (28)

Reordenando os termos:

$$
\ddot{\theta} = \frac{\omega^2}{2} \operatorname{sen}(2\theta) - \frac{g}{a} \operatorname{sen}(\theta)
$$
 (29)

#### **Observação 4.**

*O modelo resultante na equac¸ao˜* [\(29\)](#page-15-0) *nao˜ e linear ´ . Nestes casos, veremos que ainda assim sera poss ´ ´ıvel aplicar, respeitadas certas limitac¸oes, as t ˜ ecnicas para modelos lineares por meio de uma ´ aproximac¸ao linear do modelo. ˜*

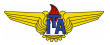

#### **Example 3.**

<span id="page-17-0"></span>**Massa pontual em um fio girante**. Suponha que uma massa pontual *m* seja livre para deslizar sobre um fio que gira em torno de um eixo horizontal com velocidade constante ω, como na figura a seguir. Determine a dinâmica da distância r entre a massa e o centro rotação.

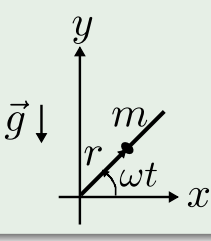

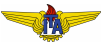

Nesse caso, têm-se as seguintes equações para as posições:

$$
x = r\cos(\omega t) \tag{30}
$$

$$
y = r \operatorname{sen}(\omega t) \tag{31}
$$

em que  $q = r$  é a coordenada generalizada. Derivando com respeito ao tempo:

$$
\dot{x} = \dot{r}\cos(\omega t) - r\omega \sin(\omega t) \tag{32}
$$

$$
\dot{y} = \dot{r} \operatorname{sen}(\omega t) + r \omega \cos(\omega t) \tag{33}
$$

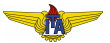

A energia cinética é:

$$
T = \frac{m}{2} \left( \dot{x}^2 + \dot{y}^2 \right) = \frac{m}{2} \left( \dot{r}^2 + r^2 \omega^2 \right)
$$
 (34)

Donde:

$$
\frac{\partial T}{\partial r} = mr\omega^2
$$
 (35)  

$$
\frac{\partial T}{\partial \dot{r}} = m\dot{r}
$$
 (36)  

$$
\frac{d}{dt}\frac{\partial T}{\partial \dot{r}} = m\ddot{r}
$$
 (37)

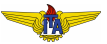

A energia potencial, por sua vez, é:

$$
V = mgy = mgr \operatorname{sen}(\omega t) \tag{38}
$$

donde:

$$
\frac{\partial V}{\partial r} = mg \operatorname{sen}(\omega t) \tag{39}
$$

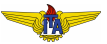

Usando a Equação de Lagrange [\(15\)](#page-10-0):

$$
m\ddot{r} - mr\omega^2 = -mg\operatorname{sen}(\omega t) \tag{40}
$$

Reordenando os termos:

<span id="page-21-0"></span>
$$
\ddot{r} = r\omega^2 - g\operatorname{sen}(\omega t) \tag{41}
$$

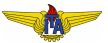

Usando a Equação de Lagrange [\(15\)](#page-10-0):

$$
m\ddot{r} - mr\omega^2 = -mg\operatorname{sen}(\omega t) \tag{40}
$$

Reordenando os termos:

$$
\ddot{r} = r\omega^2 - g\operatorname{sen}(\omega t) \tag{41}
$$

**Observação 5.** 

*O modelo obtido na equac¸ao˜* [\(41\)](#page-21-0) *e´ variante no tempo.*

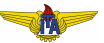

Lidando com modelos não lineares: linearização por série de Taylor

- $\bullet$  O modelo do Exemplo [2](#page-11-0) Eq.[\(29\)](#page-15-0) **não é linear**;
- **•** Para  $\theta = \bar{\theta} + \delta\theta$  com pequenas variações  $\delta\theta$  em torno de  $\bar{\theta} = 0$ :

<span id="page-23-0"></span>
$$
\ddot{\delta\theta} = \frac{\omega^2}{2} \operatorname{sen}[2(\bar{\theta} + \delta\theta)] - \frac{g}{a} \operatorname{sen}(\bar{\theta} + \delta\theta) =
$$
  

$$
= \frac{\omega^2}{2} \{\operatorname{sen}[2\bar{\theta}] \cos[2\delta\theta] + \cos[2\bar{\theta}] \operatorname{sen}[2\delta\theta] \} +
$$
  

$$
- \frac{g}{a} \{\operatorname{sen}[\bar{\theta}] \cos[\delta\theta] + \cos[\bar{\theta}] \operatorname{sen}[\delta\theta] \}
$$
  

$$
= \frac{\omega^2}{2} \operatorname{sen}[2\delta\theta] - \frac{g}{a} \operatorname{sen}[\delta\theta] \underset{\delta\theta \to 0}{\approx} (\omega^2 - \frac{g}{a}) \delta\theta; \qquad (42)
$$

- · Este modelo aproximado é linear;
- Caso o sistema permaneça operando em uma região em que as aproximações usadas para o seno sejam válidas, podemos usar o modelo linearizado.

● Linearizar o modelo expandindo os termos não lineares em uma série de Taylor em torno do valor de operação e admitindo pequenas variações do sinal em uma vizinhanca deste ponto.

Admitindo que a relação entrada-saída (modelo) seja dada por:

<span id="page-24-0"></span>
$$
f\left(\underbrace{\frac{d^n y(t)}{dt^n}, \dots, \frac{dy(t)}{dt}, y(t)}_{Y}, \underbrace{\frac{d^m u(t)}{dt^n}, \dots, \frac{du(t)}{dt}, u(t)}_{U}\right) = 0, \quad (43)
$$

em que *f* é uma função não linear, mas suave. Podemos reescrever *f* em termos de  $y = \bar{y} + \delta y$  e  $u = \bar{u} + \delta u$ , ou, de forma vetorial,  $Y = \bar{Y} + \delta Y$  e  $U = \bar{U} + \delta U$ , em que  $\bar{Y}$  e  $\bar{U}$  são soluções de [\(43\)](#page-24-0), i. e.,  $f(\bar{Y}, \bar{U}) = 0.$ 

Com isso, podemos expandir essa função em série de Taylor:

$$
f(Y,U) = f(\bar{Y},\bar{U}) + \frac{\partial f(\bar{Y},\bar{U})}{\partial Y} \cdot \delta Y + \frac{\partial f(\bar{Y},\bar{U})}{\partial U} \cdot \delta U + \underbrace{R(Y,U)}_{\text{terms de mais alta ordem}}
$$
\n(44)

Considerando variações pequenas para  $\delta Y$  e  $\delta U$ , os termos de mais alta ordem terão magnitude muito menor do que os termos de ordem 1. Assim, é razoável admitir que:

$$
f(Y,U) \approx f(\bar{Y},\bar{U}) + \frac{\partial f(\bar{Y},\bar{U})}{\partial Y} \cdot \delta Y + \frac{\partial f(\bar{Y},\bar{U})}{\partial U} \cdot \delta U \tag{45}
$$

Donde

<span id="page-25-0"></span>
$$
\frac{\partial f(\bar{Y},\bar{U})}{\partial Y} \cdot \delta Y + \frac{\partial f(\bar{Y},\bar{U})}{\partial U} \cdot \delta U \approx \delta f(Y,U) = 0
$$
 (46)

Então, o **modelo linearizado** da equação [\(46\)](#page-25-0) é uma boa aproximação para pequenas variações δ*Y* e δ*U* em torno de  $\bar{Y}$  e  $\bar{U}$ , respectivamente.

.

# Exemplo de aplicação

Retomando o modelo da eq. [\(29\)](#page-15-0) do Exemplo [2,](#page-11-0) tem-se que:

$$
f\left(\underbrace{\ddot{\theta}, \dot{\theta}, \theta}_{\Theta}\right) = \ddot{\theta} - \frac{\omega^2}{2} \operatorname{sen}[2\theta] + \frac{g}{a} \operatorname{sen}[\theta] = 0. \tag{47}
$$

Donde:

$$
\frac{\partial f}{\partial \ddot{\theta}}(\Theta) = 1
$$
 (48)  

$$
\frac{\partial f}{\partial \dot{\theta}}(\Theta) = 0
$$
  

$$
\frac{\partial f}{\partial \theta}(\Theta) = -\omega^2 \cos[2\theta] + \frac{g}{a} \cos[\theta]
$$

Tomando  $\bar{\Theta} = 0$ :

$$
\frac{\partial f}{\partial \ddot{\theta}}(\ddot{\Theta}) = 1 \ , \ \frac{\partial f}{\partial \dot{\theta}}(\ddot{\Theta}) = 0 \ , \ \frac{\partial f}{\partial \theta}(\ddot{\Theta}) = -\omega^2 + \frac{g}{a}
$$

<span id="page-27-0"></span>Então, usando [\(46\)](#page-25-0), tem-se:

$$
\frac{\partial f(\bar{\Theta})}{\partial \Theta} \cdot \delta \Theta = \begin{bmatrix} 1 & \delta \bar{\Theta} \\ 0 & 0 \delta \bar{\Theta} \end{bmatrix}^T \begin{bmatrix} \delta \bar{\Theta} \\ \delta \bar{\Theta} \\ \delta \bar{\Theta} \end{bmatrix} = \delta \bar{\Theta} + \left( -\omega^2 + \frac{g}{a} \right) \delta \Theta = 0, \tag{50}
$$

que é o mesmo resultado obtido em [\(42\)](#page-23-0).

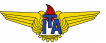